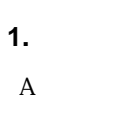

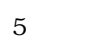

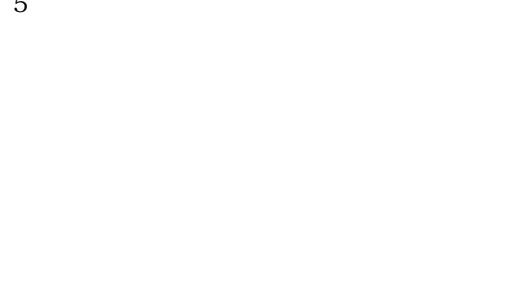

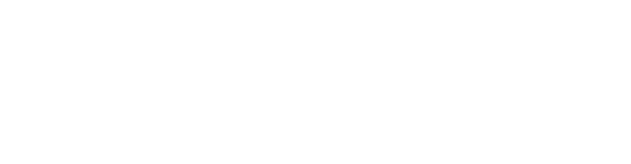

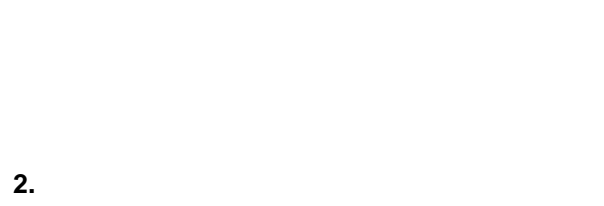

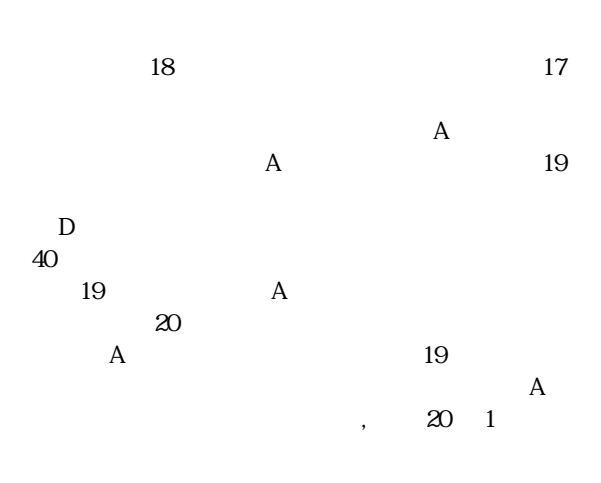

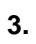

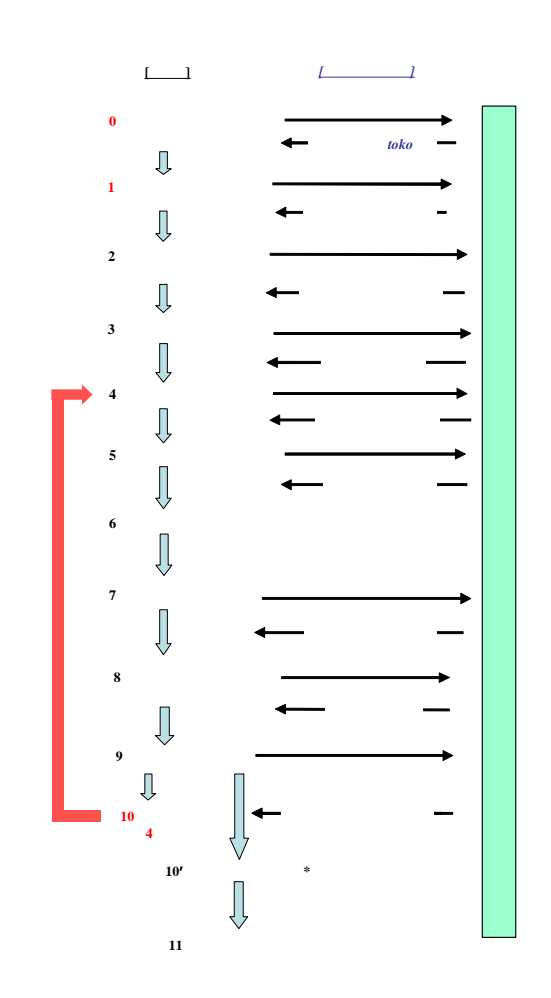

 $\overline{\phantom{a}}$ 

 $\overline{\mathbf{4}}$ 

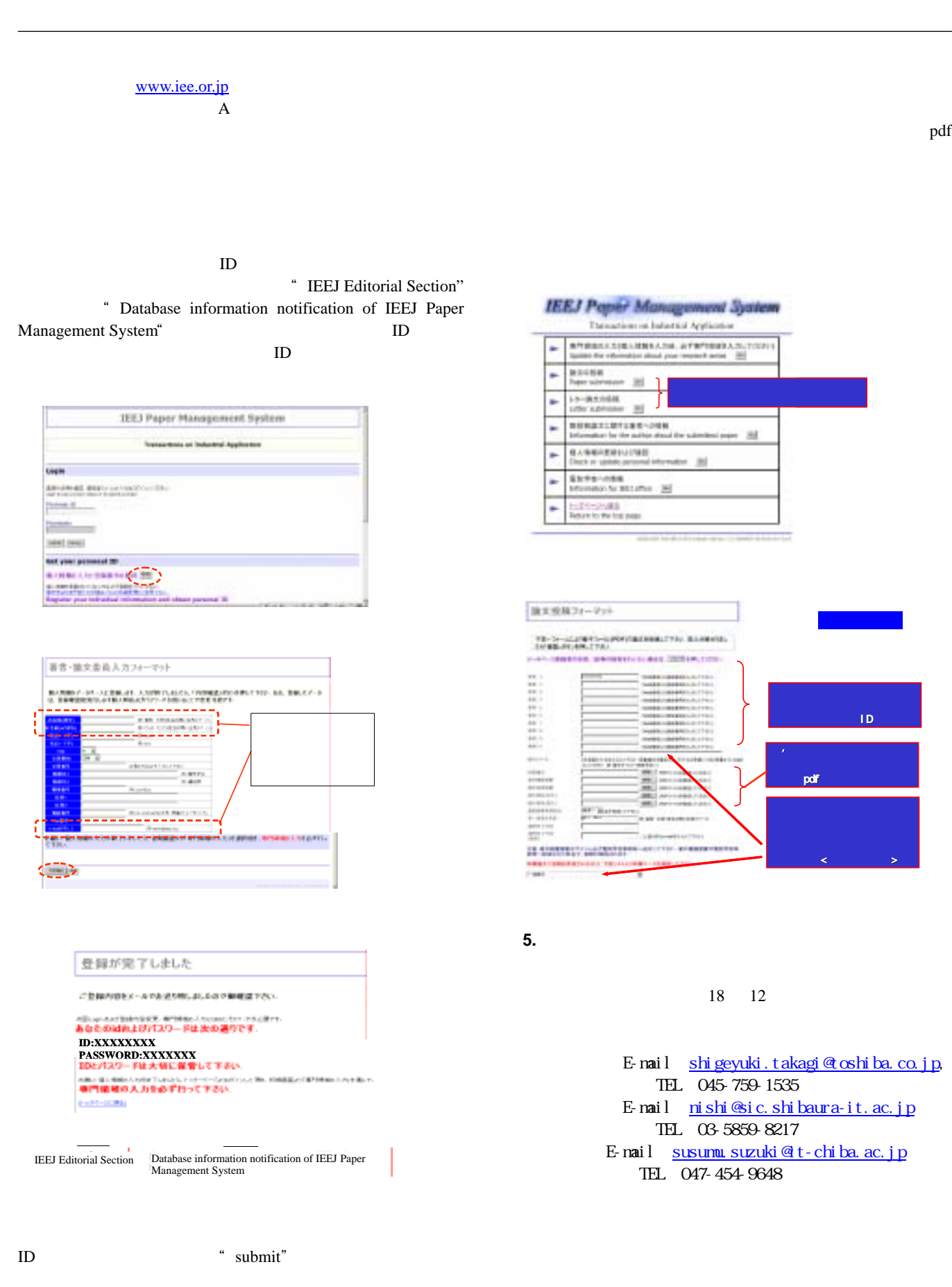

"  $Go"$